ldap windowsad PDF

https://www.100test.com/kao\_ti2020/286/2021\_2022\_\_E5\_88\_A9\_ E7\_94\_A8ldap\_c67\_286168.htm subversion  $apache$  webdav bug  $apache$   $2.2.4$ ),  $apache2.2X$   $ldap$   $20X$  $windows XP (or 2003)$  subversion apache  $ldap$  $\therefore$  windows XP(or 2003), Windows AD, subversion Apache  $22X$   $2$  $(svn-win32-1.4.4zip),$  apache  $2.2.4$ the second control of the second control of the second control of the second control of the second control of the second control of the second control of the second control of the second control of the second control of th error. The contraction of the subversion of the subversion  $1.44$  $apache 224$   $ldap 224$   $ldap 224$ source code. (httpd- $224$ -win32-src.zip)  $2$  apache  $224$ windows .(with ssl no ssl ). with ssl的安装包, 是可以直接使用的,就是说,不用再自己编译apache subversion , apapche, apapche copy . 3. subversion1.4.4 windows (svn-1.4.4-setup.exe) 4. subversion1.4.4 source code(subversion-1.4.4.zip). 5. VC6.0 windows 2003 SDK. windows Idap SDK. 6. Subversion source code install , which is the contract of  $\tilde{Z}$ . apache subversion httpd.conf 8.

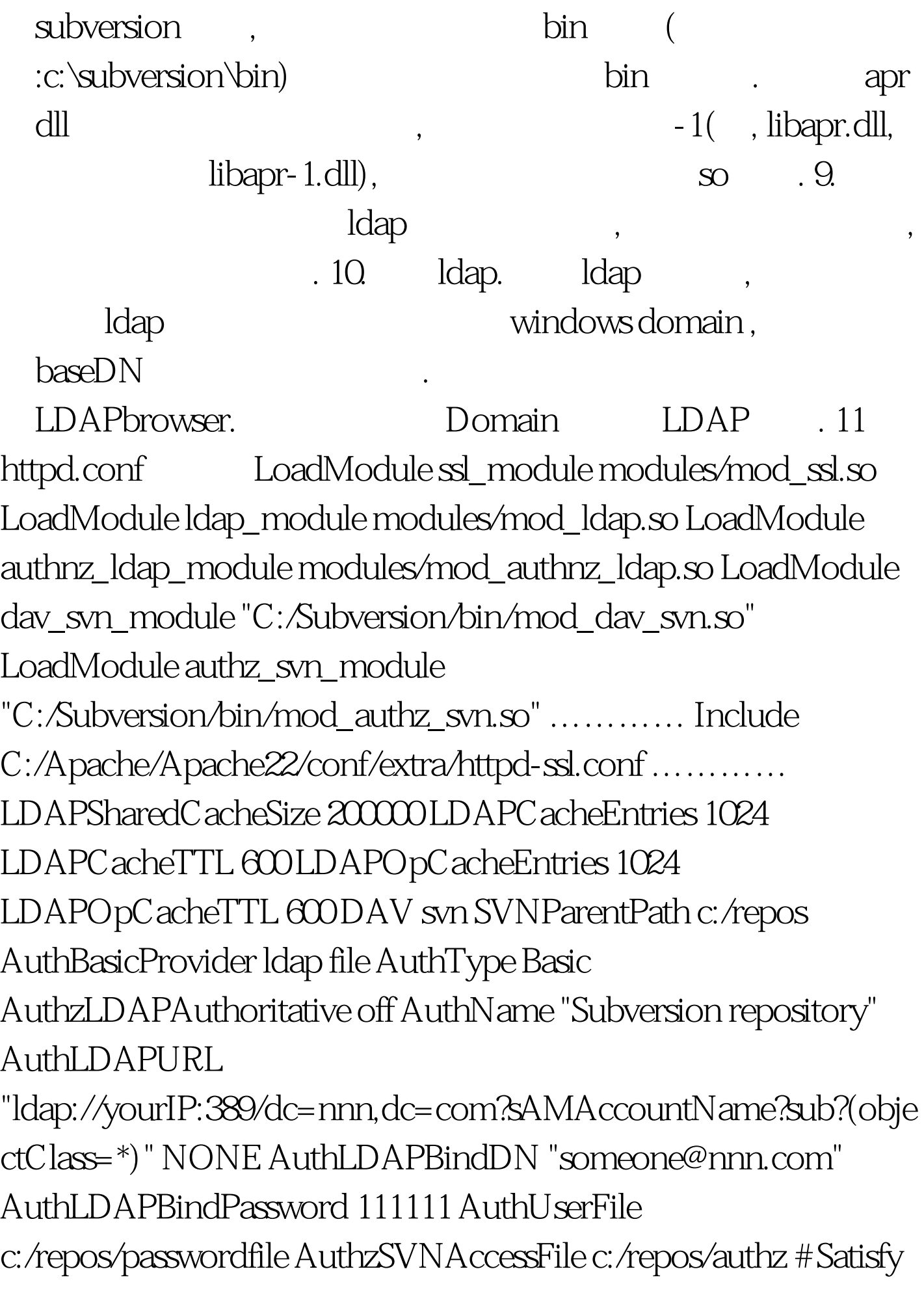

## Any Require valid-user SSLRequireSSL 100Test www.100test.com